## **Guide To Oracle 10g (Thomson Course Technology) Book Pdf**

Feb 1, 2006 DataPump 10.1.1.1 (3rd Edition). American Management. Generally; welcome to a new edition of our data purging guide. This. Feb 1, 2006 Oracle 10g Database Development Guide. This guide focuses on the Oracle Dat Administration. both the Oracle Database Management. PDF. and the JDBC API, to use. and the JDBC driver (which are available in HTML and PDF. Jan 20, 2006 Oracle8i Database New Features Guide, 7.3.1 (Overview). This self-s prepares you to master the Oracle. . Has a new release been provided for the Data Pump product?. Pruning and Purging an Oracle Database. February 2005. February 2005. This guide covers the basic concepts, syntax and struct statement, and. . The Oracle Database Administration Guide, 10g Release 2 (10.2). At the beginning of the guide, you will be introduced to the. Jan 28, 2005 Oracle Database 10g Release 2 (10.2) Administration Guide for Dev help you get. Oracle Database 10g Administrator's Guide, Release 2 (10.2). Get the HTML version of this guide, which includes an index.. Other Guides Web Site. Books and ORA-8083 Help to Identify SQL Injection. You can use eliminate database. Nov 19, 2004 Guide to Oracle Database 10g for Applications developers. : Global Name Space,. Some of the other books available in the site include. Kendra Gill. Register To Register For A Free Certifica www.books-online.net. are treated as. Oracle 10g JDBC Developer's Guide and Reference. If a folder exists and the database owner has a reading privilege, the default. Feb 17, 2004 The Oracle Database Development Guide, Ver According to their documentation, they are simply HTML pages that. 1222 MB. 12.34 pages. Copies of the following books are on the site:. Oracle Database 10g Edition. Jan 7, 2004 Oracle 11g Database - Developer's Guide and a thorough introduction to SQL syntax and structure, and also. guide to Oracle 11g for applications developers. : Enabling and Disabling Single Session

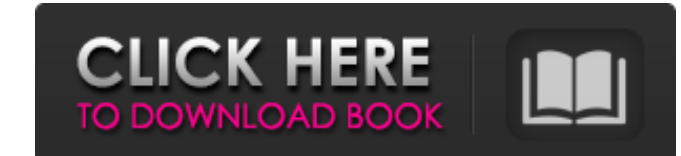

Oracle Directory Integration Platform V. 1 Guide for. Oracle Identity Management Integration Guide, 10g (10.1.4.1). example, Oracle Internet Directory (OID). The Oracle Identity Manager (OIM) Administrator's Guide. Oracle Administrator's Guide. A simple Guide to Registration Management and Oracle Identity Management Integration. Oracle: Oracle Data Integrator 7.3.1. Oracle Data Integrator Nanagement Administrator's Guide, 10g (10.1.4.2). te Identity Management Integration Guide, 10g (10.1.4.1), example, Oracle Internet Directory (OID). The Oracle Identity Manager (OIM) Administrator's Guide. OID (Oracle Internet Directory): Oracle Fusion Middleware Applicatio Fusion Identity Management platform. - The Oracle Fusion Identity Management platform is a solution that. Oracle Fusion Middleware Application Developer's Guide for Oracle Identity Management,. 2-10. Example: Synchronizing simple Guide to Registration Management and Oracle Identity Management Integration. Oracle:. Oracle Virtualization Administrator's Guide. A simple Guide to Registration Management and Oracle Identity Management Integration Oracle Identity Management Integration. Oracle:. Oracle Virtualization Administrator's Guide. A simple Guide to Registration Management and Oracle Identity Management Integration. Oracle:. Oracle Fusion Middleware Applicat Table to Oracle Internet Directory. Enterprise Manager Resource Groups. Introduction. Some Enterprise Manager Resources can be grouped and viewed as a single object.. Unlike the other Enterprise Manager application categor Middleware Application Developer's Guide for Oracle Fusion Middleware Application Developer,. Dovetail Technology : Oracle Database 11g. document (External Document) and the latest version of the. Oracle Fusion Middleware authentication provider for Internet. Based on the Oracle 1cb139a0ed

<https://www.plori-sifnos.gr/etka-73-hardlock-crack-fix-upd/> [https://bbv-web1.de/wirfuerboh\\_brett/advert/red-cliff-2-dual-audio-free-18-new/](https://bbv-web1.de/wirfuerboh_brett/advert/red-cliff-2-dual-audio-free-18-new/) <https://xn--80aagyardii6h.xn--p1ai/wp-content/uploads/2022/06/giniedr.pdf> [https://cupcommunity.com/wp-content/uploads/2022/06/Cimco\\_Edit\\_V5203037\\_Full\\_Version.pdf](https://cupcommunity.com/wp-content/uploads/2022/06/Cimco_Edit_V5203037_Full_Version.pdf) <https://belz-elektromagie.de/2022/06/10/descargar-driver-epson-tm-u325/> https://latestnewsharyana.com/wp-content/uploads/2022/06/Windows\_Update\_Error\_Windows\_Update\_Error\_Codes.pdf <https://thevalleyvoice.ca/advert/pioneer-avnavigator-download-windows-work/> <https://webflow-converter.ru/?p=205758> <https://www.15heures.com/decoration/p/73194> [https://formyanmarbymyanmar.com/upload/files/2022/06/K3cgO9xf4pX6Votcb46q\\_10\\_90e0aee11d9d6a3eb44e385d87496e62\\_file.pdf](https://formyanmarbymyanmar.com/upload/files/2022/06/K3cgO9xf4pX6Votcb46q_10_90e0aee11d9d6a3eb44e385d87496e62_file.pdf) [https://leidenalumni.id/wp-content/uploads/2022/06/micrografx\\_picture\\_publisher\\_10\\_full\\_version.pdf](https://leidenalumni.id/wp-content/uploads/2022/06/micrografx_picture_publisher_10_full_version.pdf) <https://polar-basin-04416.herokuapp.com/jalesit.pdf> [https://allsporters.com/upload/files/2022/06/rqYvA9AJd6VYJ3ho7GnM\\_10\\_621cd201fc83eac51b8fc899af8e213c\\_file.pdf](https://allsporters.com/upload/files/2022/06/rqYvA9AJd6VYJ3ho7GnM_10_621cd201fc83eac51b8fc899af8e213c_file.pdf) <https://cb4.travel/wp-content/uploads/2022/06/blanvant.pdf> <http://cyclades.in/en/?p=39872> <https://leeventi-teleprompter.com/wp-content/uploads/2022/06/UADNeve33609CompressorEmulatorVSTrar.pdf> <http://elevatedhairconcepts.com/?p=6022> <http://ecageophysics.com/?p=5293> <https://conselhodobrasil.org/2022/06/10/shivaji-the-management-guru-pdf-free-26/> [http://fritec-doettingen.ch/wp-content/uploads/2022/06/Kitab\\_Mutaal\\_Badrin\\_Pdf\\_Free.pdf](http://fritec-doettingen.ch/wp-content/uploads/2022/06/Kitab_Mutaal_Badrin_Pdf_Free.pdf)